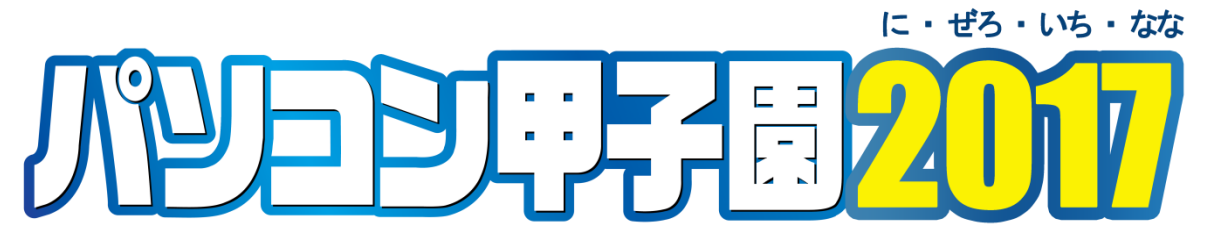

# いちまいの絵CG部門

# 競技要項

# 1 いちまいの絵 CG 部門の概要

テーマに基づき制作された1枚のCG(コンピュータグラフィック)の作品を、「独創性」「イン パクト」「技術力」「テーマを生かし切れているか」の4項目に重点を置き、表現力や芸術性等を 総合的に審査し、入選作品を決定します。

優秀賞3点、3DCG賞1点、佳作15点程度の入選作品は、パソコン甲子園のWebサイト上及び本選 会場で発表・公開します。

この部門は、本選会場で競技を行うことはありません。

# 2 テーマ

今回のテーマは

# 「友と学ぶ」 です。

皆さんにとって、「友」とはどんな存在でしょうか。一人ではできないことややりたくないこ とも、友達と一緒ならできたという経験をしたことがある人も多いのではないでしょうか。特 に「学び」の面では、友と一緒に学ぶことで、喜びや厳しさを共にしながら問題に向き合いそ の壁を乗り越えることができ、その中で新たな問題や解答に気付くことができます。また、「学 び」とは、学校の勉強だけではありません。部活動や学習塾、趣味や遊びの中からも学ぶこと は沢山あるでしょう。そこで、皆さんの想像力を膨らませながら、「友と学ぶ」というテーマを 基に、いちまいの絵で自由に表現してみてください。出来上がった作品は、きっと皆さんのす ばらしい未来に向けた新たな気づきを与えてくれるはずです。

# 3 応募方法

次の(1)から(3)を郵送または宅配便等により送付してください。(電子メール不可)

(1) 作品の電子データ

以下の要領で作品を作成し、記録媒体 (CD-R/RW, DVD, USB メモリのいずれか 1 つ) に保存 して提出してください。①~③の規定に合わない場合は失格となります。

- ① サイズ
	- ・横長で比率は4×3とする(縦長の作品は失格となります)
	- ・A3サイズの用紙に十分な画質で印刷できるファイルサイズにする ※作品の提出自体はA4版横での提出となりますので注意してください。((2)参照)

ただし3MBを越えないものとする

② ファイル形式

JPEG形式のみ

③ ファイル名

作品名をファイル名にして、半角英数字を使用する

(例:作品名が「友と学ぶ」の場合は「tomotomanabu.jpg」)

\*学校で複数名応募する場合は、記録媒体を1つにまとめても構いません。

(2) 作品のカラー印刷

作品を A4 判横の用紙にカラー印刷し、裏面に学校名、応募者名、作品名を記載してくださ い。なお、用紙は厚手フォト紙とし、紙質は指定しません。

(3) いちまいの絵CG部門作品送付書(必要事項が記入された原紙及び必要事項が入力された Excelファイルの両方を提出のこと)

作品送付書に必要事項を記入し、学校長の公印を押印のうえ提出してください。また、Excel ファイルにも必要事項を入力のうえ、作品の電子データとあわせて同じ記憶媒体に保存し、 提出してください。

#### 【作品の募集期間】

平成 29 年 5 月 8 日(月) ~ 平成 29 年 9 月 1 日(金)【必着】

【宛 先】

〒965-8580 会津大学内

パソコン甲子園事務局 「いちまいの絵CG部門」係

## 4 応募上の注意事項

- (1) 1 人につき 1 作品の応募とします。ただし、(9)の場合を除きます。
- (2) 応募作品は、その全てを応募者本人が制作した未発表のものに限ります。他のコンテスト への重複応募は認められません。
- (3) 作品に使用するすべての画像等の素材については、応募者が著作権等の一切の権利を有す るか、応募者本人が権利者から、複製、上映、上演、放送、展示および出版について使用 許諾等を受けたものを使用してください。第三者から権利侵害、損害賠償等の主張がなさ れた場合は、主催者は一切の責任を負いません。
- (4) 応募のあった作品の著作権は応募者に帰属します。ただし、応募者及び他の権利者は、主 催者または主催者が認めた者が作品の一部または全部を複製、上映、上演、放送、展示及 び出版での利用を無条件で許諾するものとします。また、主催者または主催者が認めた者 が、応募のあった作品をパソコン甲子園の Web サイトでの公開や出版等に使用するために、 作品に対し必要な加工を行うことについて無条件で許諾するものとします。
- (5) 応募作品は返却しませんので、必ずバックアップをとってから応募してください。
- (6) 応募に必要な記録媒体や郵送にかかる経費については応募者の負担とします。
- (7) 郵送中の事故や記録媒体の破損等の事故が発生した場合は原則として応募が無効となりま すが、個別のケースについては応募者に連絡し対応を協議します。
- (8) 入選作品については展示等に使用するため、圧縮前の画像データの提出をお願いする場合 があります。
- (9) 本部門に作品を応募いただいた場合でも、ASIAGRAPH(※1)と共催する「パソコン甲子園 高校生国際部門」(※2)にこもエントリーできます。ただし、本部門に応募いただいた作品 ではなく、必ず未発表の別のオリジナル作品でエントリーしてください。
	- ※1 ASIAGRAPH について

 アジア独自の多様な文化と、科学と芸術の融合が生み出すアジア独自の優れたデジタ ルコンテンツを更に発展させるために、世界の第一線で活躍するアジアの研究者とクリ エイターが集い、先端技術の発表や作品の展示を行う、学術・芸術・展示が一体となっ た総合イベントです。

※2 パソコン甲子園高校生国際部門へのエントリーについて

 ASIAGRAPH の事務局が作品の募集を行います。応募方法等については下記 URL を参照 ください。

http://www.asiagraph.jp/invite/index.html

# 5 入選作品の選出について

(1) 審査の方法

提出された作品を画面上で表示及び作品のカラー印刷(A4版)したものにより審査します。

(2) 審査基準

主に以下の基準に沿って、表現力や芸術性等を総合的に審査します。

- ・独創性
- ・作品が与えるインパクト
- ・技術力
- ・テーマを生かし切れているか

## (3) 審査結果の発表

平成29年10月13日(金)

パソコン甲子園のWebサイト上で入選作品を発表します。その際は、作品の画像、作品名、 学校名、氏名、学年を掲載します。また、パソコン甲子園本選会場で展示・公開します。

#### 6 作品制作用ソフトウェアを無償進呈

「いちまいの絵CG部門」に応募される方には、デザイン系の専門 学校や大学でも利用されているイラスト制作ソフトウェア「CLIP STUDIO PAINT DEBUT」(ダウンロード版)を無償で進呈します。ご希

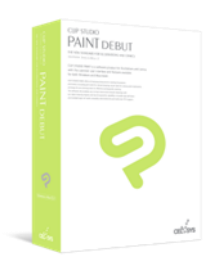

望の方は下記URLにアクセスし、必要事項をご記入ください。 パソコン甲子園2017 CLIP STUDIO PAINT DEBUT 申込ページ

<http://www.clipstudio.net/promotion/pc-concours/>

# 7 問い合わせ

パソコン甲子園いちまいの絵 CG 部門に関する質問等は、電子メールを利用してください。な お、質問にあたっては、電子メールの表題を「CG 質問」としてください。また、応募に関する 連絡事項を随時パソコン甲子園の Web サイト上に掲載しますので、定期的に確認してください。

【メールアドレス】 pc-proj@u-aizu.ac.jp 【電 話 番 号】 0242-37-2532 【公式Webサイト】 http://www.u-aizu.ac.jp/pc-concours/